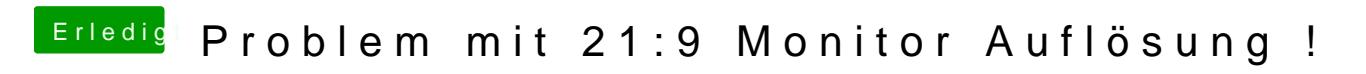

Beitrag von SledgeHammer80 vom 28. März 2015, 14:15

Klingt jetzt vielleicht doof

Aber wie mache ich das wenn ich Ozmosis nutze?